## **Inhaltsverzeichnis**

 $\ddot{\phantom{a}}$ 

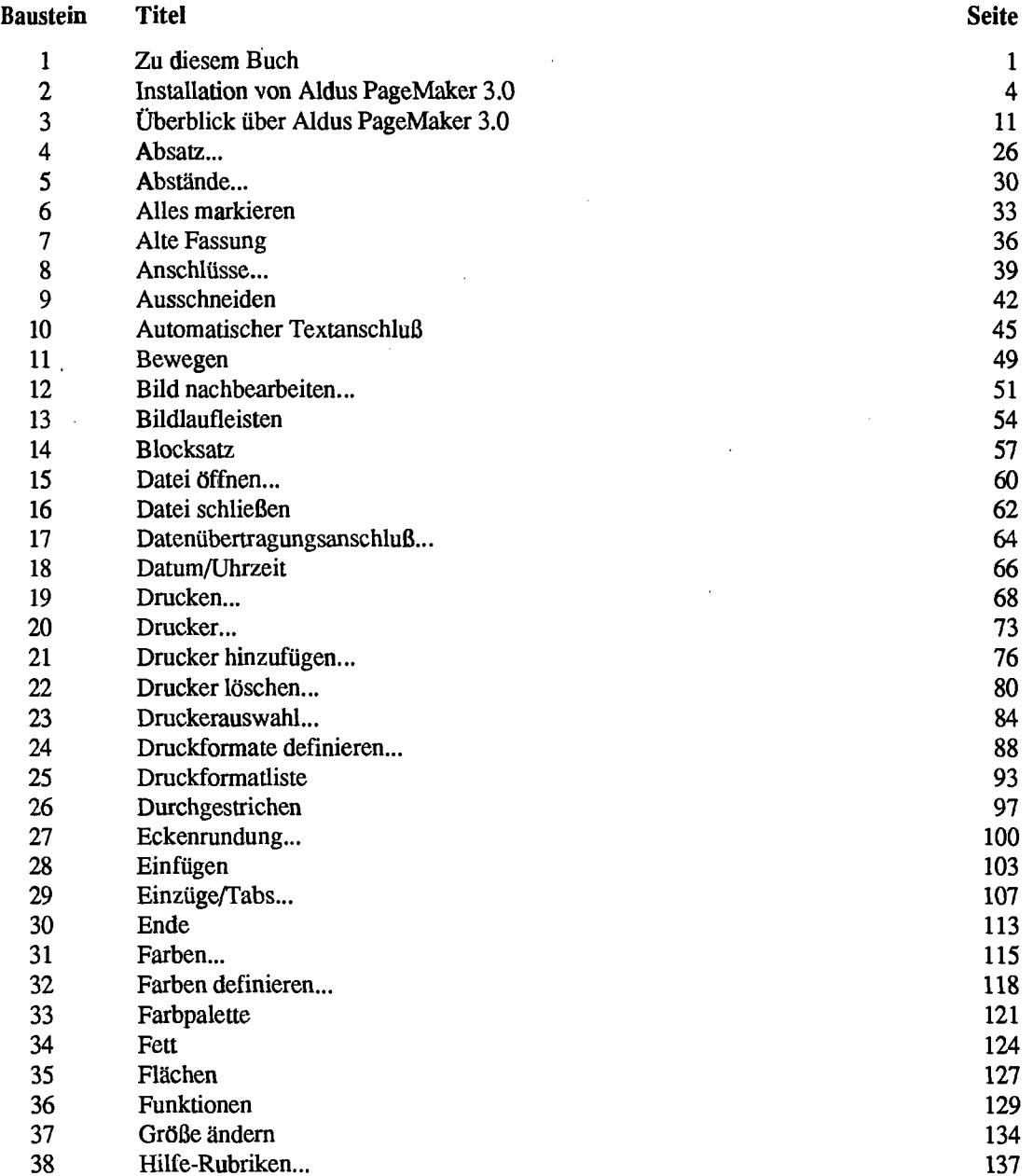

i

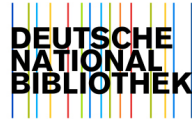

J.

÷.

J.

 $\mathcal{A}$ 

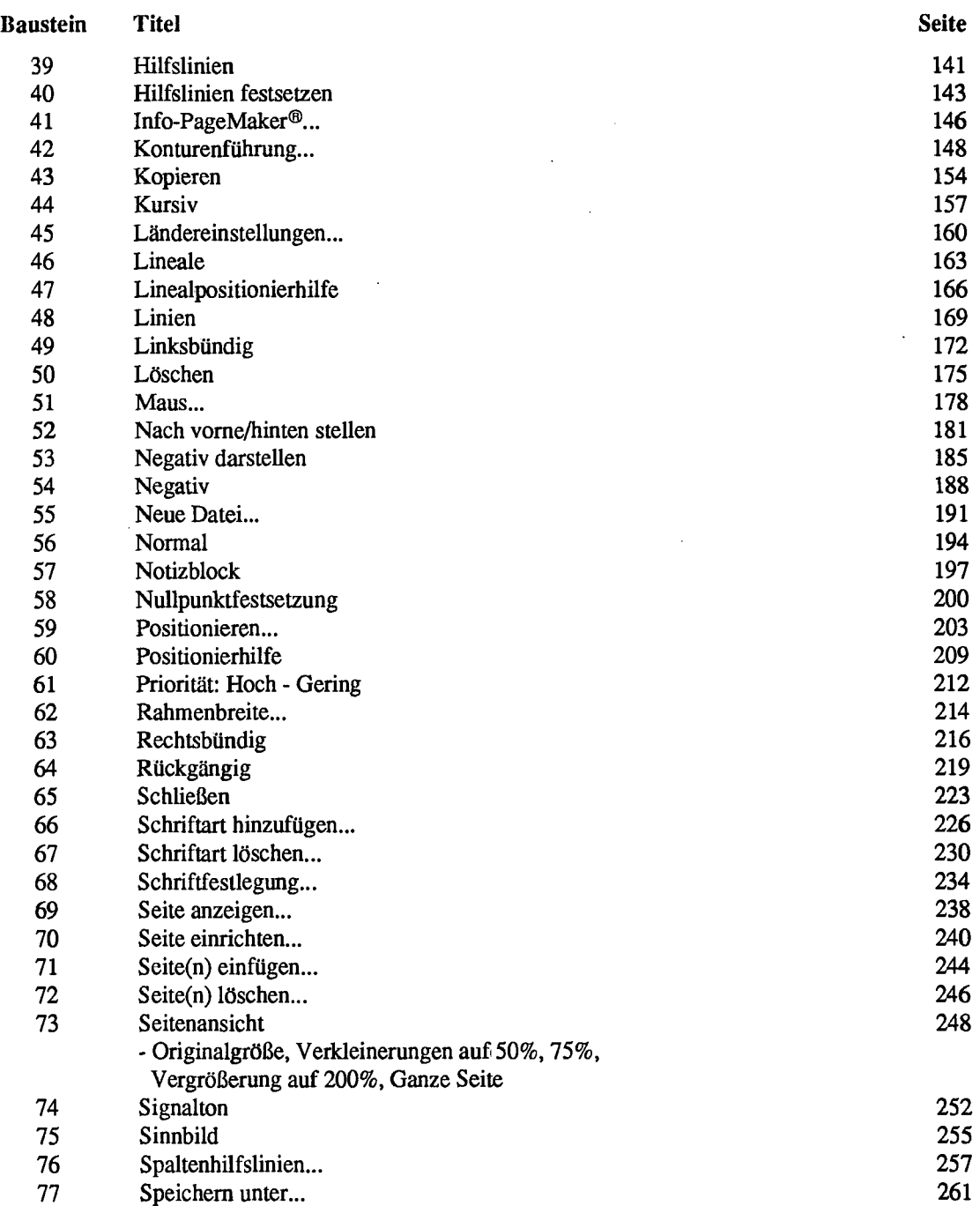

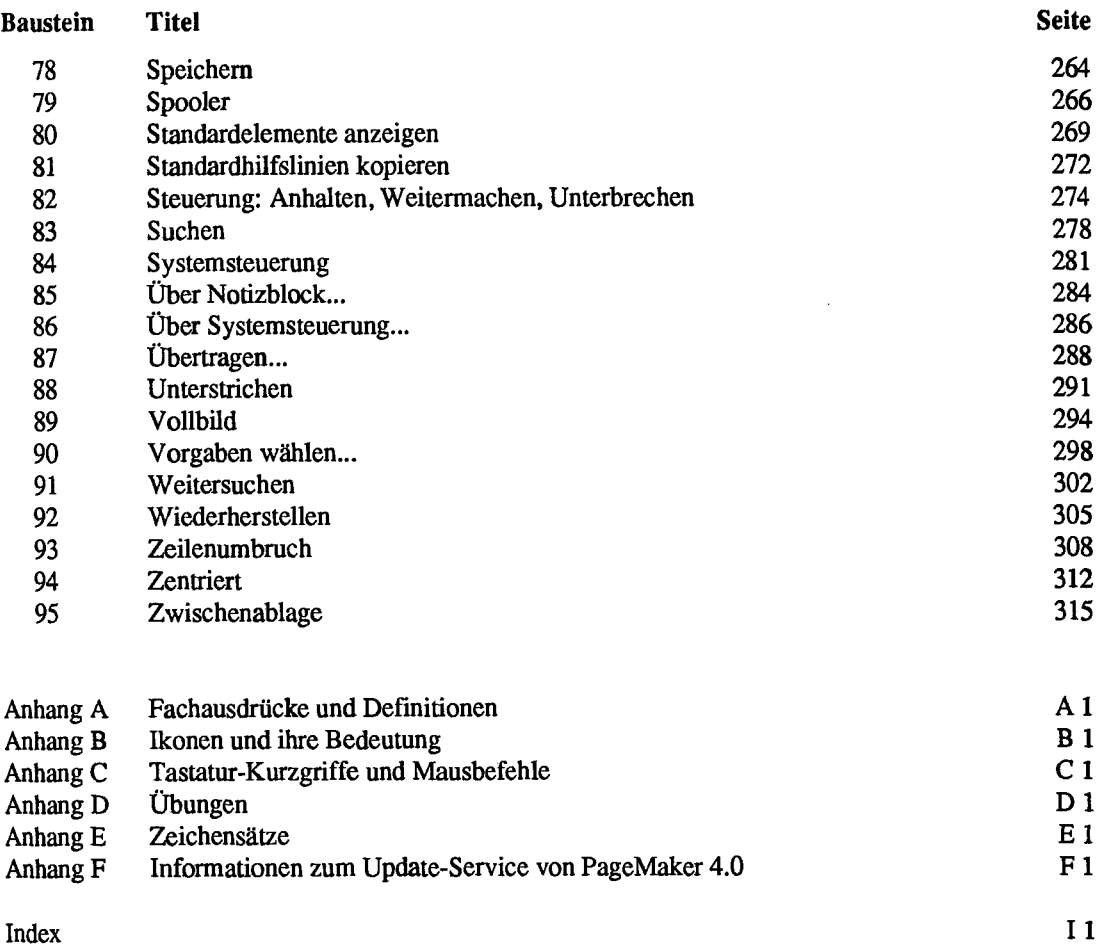

**School School Control School School** 

l,